# Introduction to Assembly Language

### COE 205

#### Computer Organization and Assembly Language Dr. Aiman El-Maleh

College of Computer Sciences and Engineering King Fahd University of Petroleum and Minerals

[Adapted from slides of Dr. Kip Irvine: Assembly Language for Intel-Based Computers]

# **Outline**

- ❖ Basic Elements of Assembly Language
- **❖ Flat Memory Program Template**
- ❖ Example: Adding and Subtracting Integers
- ❖ Assembling, Linking, and Debugging Programs
- **❖ Defining Data**
- **❖ Defining Symbolic Constants**
- Data-Related Operators and Directives

# Constants

#### ❖ Integer Constants

- $\diamond$  Examples: -10, 42d, 10001101b, 0FF3Ah, 777o
- $\Diamond$  Radix: b = binary, d = decimal, h = hexadecimal, and o = octal

 $\diamondsuit$  If no radix is given, the integer constant is decimal

- $\Diamond$  A hexadecimal beginning with a letter must have a leading 0
- Character and String Constants
	- $\Diamond$  Enclose character or string in single or double quotes
	- $\Leftrightarrow$  Examples: 'A', "d", 'ABC', "ABC", '4096'
	- $\Leftrightarrow$  Embedded quotes: "single quote ' inside", 'double quote " inside'
	- $\Diamond$  Each ASCII character occupies a single byte

## Assembly Language Statements

- ❖ Three types of statements in assembly language
	- $\diamondsuit$ Typically, one statement should appear on a line
	- 1. Executable Instructions
		- $\blacksquare$ Generate machine code for the processor to execute at runtime
		- $\blacksquare$ Instructions tell the processor what to do
	- 2. Assembler Directives
		- **Provide information to the assembler while translating a program**
		- $\blacksquare$ Used to define data, select memory model, etc.
		- $\blacksquare$ Non-executable: directives are not part of instruction set
	- 3. Macros
		- $\mathcal{L}_{\mathcal{A}}$ Shorthand notation for <sup>a</sup> group of statements
		- Sequence of instructions, directives, or other macros

## Instructions

Assembly language instructions have the format:

**[label:] mnemonic [operands] [;comment]**

❖ Instruction Label (optional)

Marks the address of an instruction, must have a colon **:**

 $\Leftrightarrow$  Used to transfer program execution to a labeled instruction

### **❖ Mnemonic**

 $\Diamond$  Identifies the operation (e.g. MOV, ADD, SUB, JMP, CALL)

## **❖ Operands**

- $\Diamond$  Specify the data required by the operation
- $\Diamond$  Executable instructions can have zero to three operands
- $\Diamond$  Operands can be registers, memory variables, or constants

## Instruction Examples

- **❖ No operands** 
	- **stc; set carry flag**
- **❖ One operand** 
	- **inc eax ; increment register eax**
	- **call Clrscr ; call procedure Clrscr**
	- **jmp L1 ; jump to instruction with label L1**
- **❖ Two operands** 
	- **add ebx, ecx ; register ebx = ebx + ecx**
	- **sub var1, 25 ; memory variable var1 = var1 - 25**
- **❖ Three operands**

**imul eax,ebx, 5 ; register eax = ebx \* 5**

# Identifiers

- ❖ Identifier is a programmer chosen name
- ❖ Identifies variable, constant, procedure, code label
- May contain between 1 and 247 characters
- Not case sensitive
- $\div$  First character must be a letter  $(A.Z, a.z)$ , underscore $(\_)$ ,  $@$ , ?, or \$.
- ❖ Subsequent characters may also be digits.
- ❖ Cannot be same as assembler reserved word.

# Comments

- Comments are very important!
	- $\Leftrightarrow$  Explain the program's purpose
	- $\Leftrightarrow$  When it was written, revised, and by whom
	- $\diamond$  Explain data used in the program
	- $\Diamond$  Explain instruction sequences and algorithms used
	- $\Leftrightarrow$  Application-specific explanations
- **❖ Single-line comments** 
	- Begin with a semicolon **;** and terminate at end of line
- ❖ Multi-line comments
	- **↑ Begin with COMMENT** directive and a chosen character
	- $\Diamond$  End with the same chosen character

# Next . . .

- ❖ Basic Elements of Assembly Language
- **❖ Flat Memory Program Template**
- ❖ Example: Adding and Subtracting Integers
- ❖ Assembling, Linking, and Debugging Programs
- **❖ Defining Data**
- **❖ Defining Symbolic Constants**
- Data-Related Operators and Directives

# Flat Memory Program Template

```
TITLE Flat Memory Program Template (Template.asm)
; Program Description:
; Author: Creation Date: 
; Modified by: Modification Date:
.686.MODEL FLAT, STDCALL
.STACKINCLUDE Irvine32.inc.DATA; (insert variables here)    
.CODEmain PROC; (insert executable instructions here)
   exitmain ENDP; (insert additional procedures here)
END main
```
# TITLE and .MODEL Directives

### **❖ TITLE** line (optional)

 $\Diamond$  Contains a brief heading of the program and the disk file name

## **.MODEL** directive

- $\Diamond$  Specifies the memory configuration
- For our purposes, the **FLAT** memory model will be used
	- **EXTERS** Linear 32-bit address space (no segmentation)
- **<del>◇</del> STDCALL** directive tells the assembler to use ...
	- Standard conventions for names and procedure calls
- **.686** processor directive
	- **♦ Used before the .MODEL directive**
	- $\Leftrightarrow$  Program can use instructions of Pentium P6 architecture
	- At least the **386** directive should be used with the **FLAT** model **.386**

# .STACK, , .DATA & .CODE Directives

### **.STACK** directive

- $\diamond$  Tells the assembler to define a runtime stack for the program
- $\diamondsuit$  The size of the stack can be optionally specified by this directive
- $\Diamond$  The runtime stack is required for procedure calls

### **.DATA** directive

- $\diamondsuit$  Defines an area in memory for the program data
- $\Diamond$  The program's variables should be defined under this directive
- $\Diamond$  Assembler will allocate and initialize the storage of variables

## **.CODE** directive

- $\Diamond$  Defines the code section of a program containing instructions
- $\Diamond$  Assembler will place the instructions in the code area in memory

# INCLUDE, PROC, ENDP, and END

### **<sup>◆</sup> INCLUDE** directive

- $\Diamond$  Causes the assembler to include code from another file
- We will include **Irvine32.inc** provided by the author Kip Irvine
	- **Declares procedures implemented in the Irvine32.lib library**
	- To use this library, you should link **Irvine32.lib** to your programs

### **<sup>❖</sup> PROC** and **ENDP** directives

- $\diamond$  Used to define procedures
- $\rightsquigarrow$  As a convention, we will define *main* as the first procedure
- Additional procedures can be defined after **main**

### $\diamond$  **END** directive

- $\diamondsuit$  Marks the end of a program
- $\Diamond$  Identifies the name (*main*) of the program's startup procedure

# Next . . .

- ❖ Basic Elements of Assembly Language
- **❖ Flat Memory Program Template**
- ❖ Example: Adding and Subtracting Integers
- ❖ Assembling, Linking, and Debugging Programs
- **❖ Defining Data**
- **❖ Defining Symbolic Constants**
- Data-Related Operators and Directives

## Adding and Subtracting Integers

```
TITLE Add and Subtract (AddSub.asm)
; This program adds and subtracts 32 bit integers
     32-bit integers.
.686.MODEL FLAT, STDCALL
.STACKINCLUDE Irvine32.inc.CODEmain PROCmov eax,10000h ; EAX = 10000h
     add eax,40000h ; EAX = 50000h
     sub eax,20000h ; EAX = 30000h
     call DumpRegs becall Dump example 1 for all Dump for all Plane i because the set of \boldsymbol{\mu} and \boldsymbol{\mu} and \boldsymbol{\mu} and \boldsymbol{\mu} and \boldsymbol{\mu} and \boldsymbol{\mu} and \boldsymbol{\mu} and \boldsymbol{\mu} and \boldsymbol{\mu} and \boldsymbol{\mu} a
     exitmain ENDPEND main
```
## Example of Console Output

Procedure **DumpRegs** is defined in **Irvine32.lib** library

It produces the following console output,

showing registers and flags:

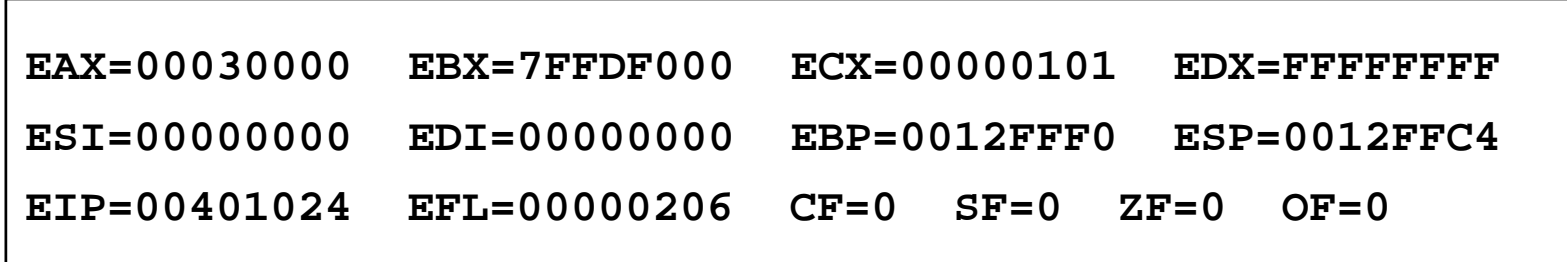

# Suggested Coding Standards

- ❖ Some approaches to capitalization
	- $\diamondsuit$  Capitalize nothing
	- $\diamondsuit$  Capitalize everything
	- $\diamond$  Capitalize all reserved words, mnemonics and register names
	- $\Diamond$  Capitalize only directives and operators
	- $\Diamond$  MASM is NOT case sensitive: does not matter what case is used

### ❖ Other suggestions

- $\diamond$  Use meaningful identifier names
- $\diamond$  Use blank lines between procedures
- $\Diamond$  Use indentation and spacing to align instructions and comments
	- Use tabs to indent instructions, but do not indent labels
	- Align the comments that appear after the instructions

# Understanding Program Termination

- The **exit** at the end of main procedure is a **macro**
	- **☆** Defined in **Irvine32.inc**
	- Expanded into a call to **ExitProcess** that terminates the program
	- $\Diamond$  **ExitProcess** function is defined in the **kernel32** library
	- We can replace **exit** with the following:
		- **push 0 ; push parameter 0 on stack call ExitProcess ; to terminate program**
	- $\diamond$  You can also replace **exit** with: **INVOKE ExitProcess, 0**
- **PROTO** directive (Prototypes)
	- $\Diamond$  Declares a procedure used by a program and defined elsewhere **ExitProcess PROTO, dwExitCode:DWORD**
	- $\Diamond$  Specifies the parameters and types of a given procedure

## Modified Program

```
TITLE Add and Subtract (AddSubAlt.asm)
; This program adds and subtracts 32-bit integers
.686.MODEL flat,stdcall
.STACK 4096
; No need to include Irvine32.inc
ExitProcess PROTO, dwExitCode:DWORD
.codemain PROCmov eax  eax,10000h ; EAX =   10000h
   add eax,40000h ; EAX = 50000h
   sub eax,20000h ; EAX = 30000h
   push 0
   call ExitProcess ; to terminate program
main ENDPEND main
```
# Next . . .

- ❖ Basic Elements of Assembly Language
- **❖ Flat Memory Program Template**
- ❖ Example: Adding and Subtracting Integers
- ❖ Assembling, Linking, and Debugging Programs
- **❖ Defining Data**
- **❖ Defining Symbolic Constants**
- Data-Related Operators and Directives

# Assemble-Link-Debug Cycle

### **❖ Editor**

- **♦ Write new (.asm) programs**
- $\Diamond$  Make changes to existing ones

## **→ Assembler: ML.exe** program | Prog.asm

- Translate (**.asm**) file into object (**.obj**) file in machine language
- Can produce a listing (**.lst**) file that shows the work of assembler

## Linker: **LINK32.exe** program

- Combine object (**.obj**) files with
- Produce executable (**.exe**) file
- **☆ Can produce optional (.map) file**

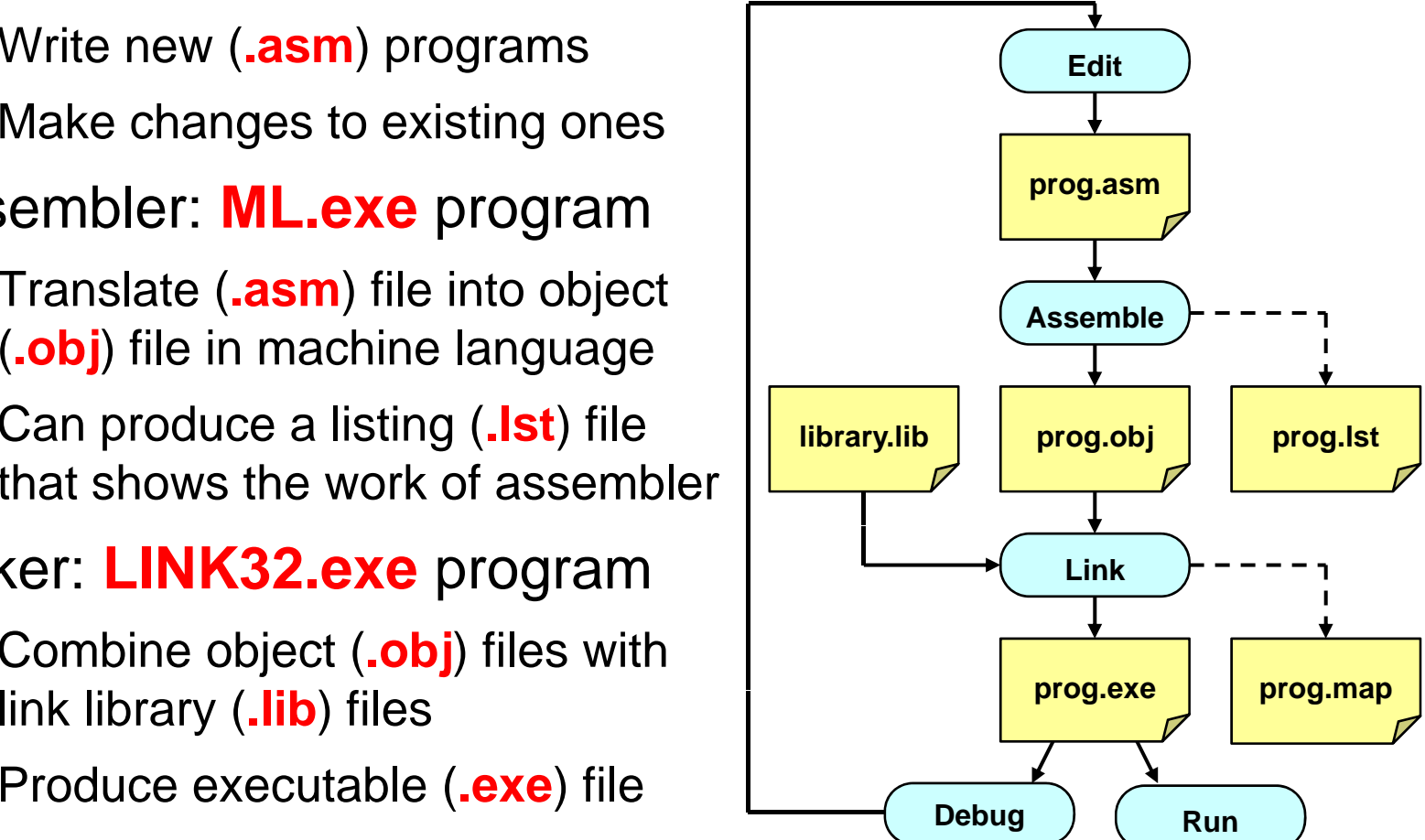

# Assemble-Link-Debug Cycle - cont'd

## **MAKE32.bat**

- $\Diamond$  Batch command file
- $\Diamond$  Assemble and link in one step

## $\div$  Debugger: **WINDBG.exe**

- $\diamond$  Trace program execution
	- Either step-by-step, or
	- Use breakpoints
- - Source (**.asm**) code
	- **Registers**
	- Memory by name & by address
	- **Modify register & memory content**
- $\Leftrightarrow$  $\Diamond$  Discover errors and go back to the editor to fix the program bugs

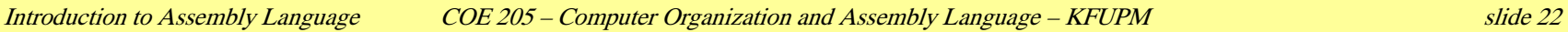

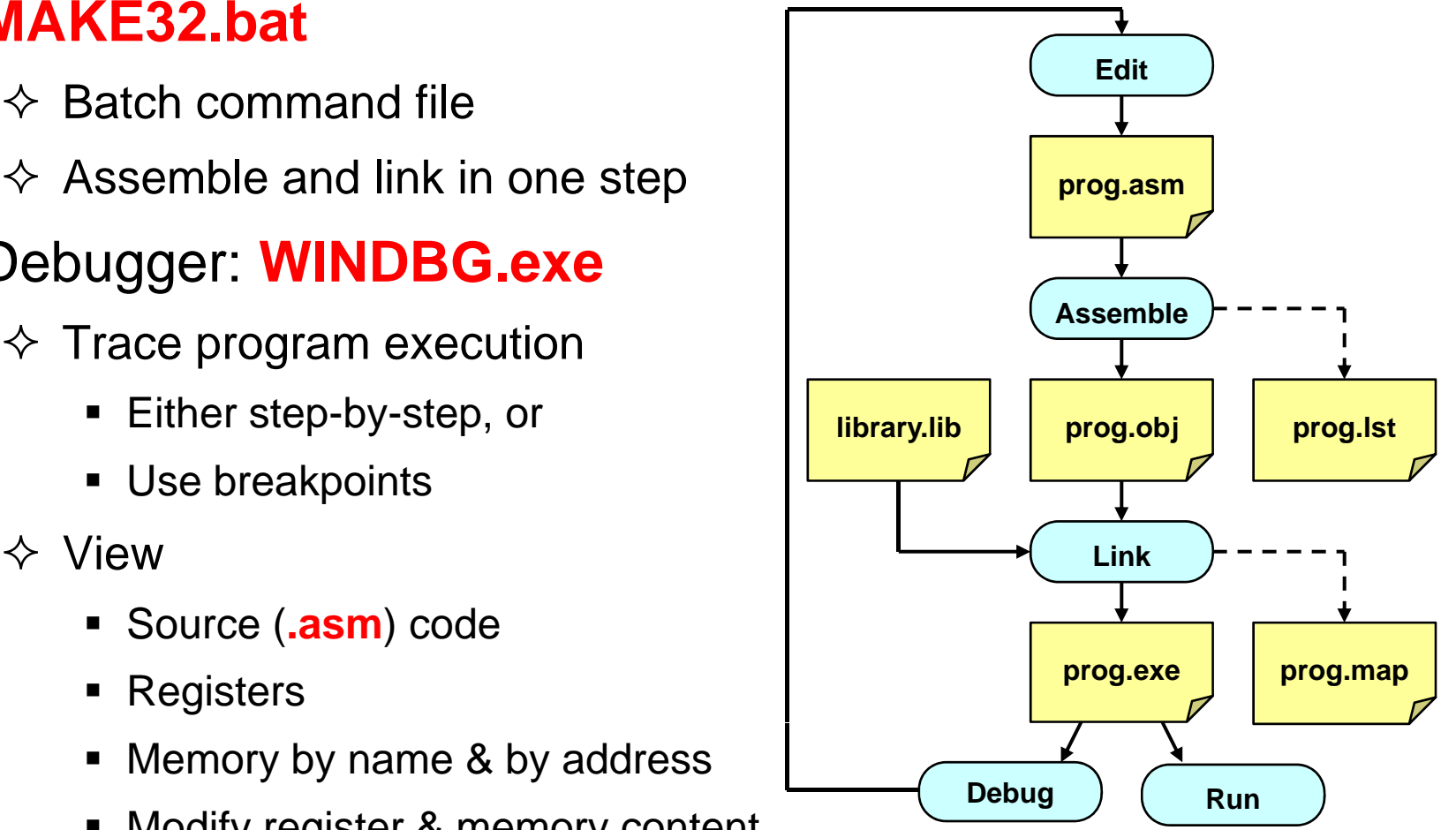

# Listing File

❖ Use it to see how your program is assembled

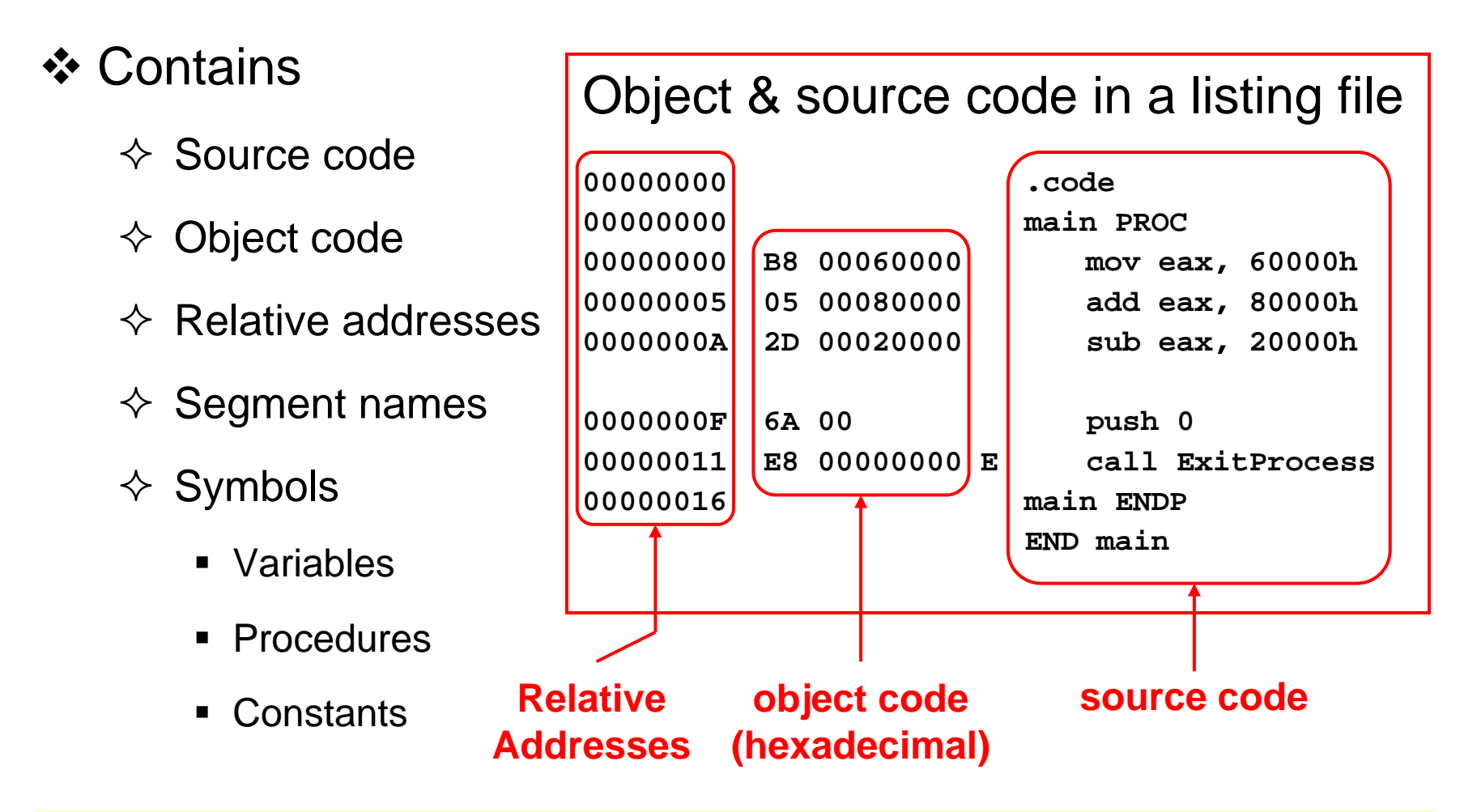

# Next . . .

- ❖ Basic Elements of Assembly Language
- **❖ Flat Memory Program Template**
- ❖ Example: Adding and Subtracting Integers
- ❖ Assembling, Linking, and Debugging Programs

## **❖ Defining Data**

- **❖ Defining Symbolic Constants**
- Data-Related Operators and Directives

# Intrinsic Data Types

### ❖ BYTE, SBYTE

- $\diamondsuit$  8-bit unsigned integer
- $\Leftrightarrow$  8-bit signed integer

## ❖ WORD, SWORD

- $\div$  16-bit unsigned integer
- $\div$  16-bit signed integer

## ❖ DWORD, SDWORD

- $\triangle$  32-bit unsigned integer
- $\diamondsuit$  32-bit signed integer
- ❖ QWORD, TBYTE
	- $\triangle$  64-bit integer
	- $\triangle$  80-bit integer

## **❖ REAL4**

- $\diamond$  IEEE single-precision float
- $\Diamond$  Occupies 4 bytes

## **☆ REAL8**

- $\diamond$  IEEE double-precision
- $\Diamond$  Occupies 8 bytes

## **☆ REAL10**

- $\Leftrightarrow$  IEEE extended-precision
- $\Diamond$  Occupies 10 bytes

## Data Definition Statement

- ❖ Sets aside storage in memory for a variable
- May optionally assign a name (label) to the data
- Syntax:

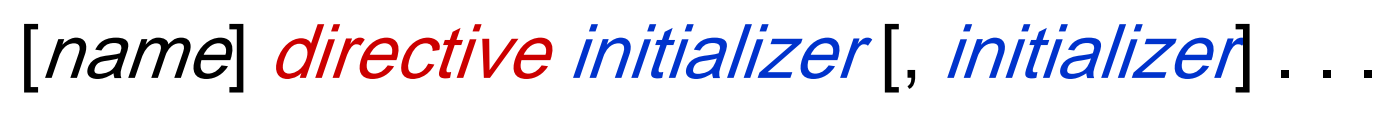

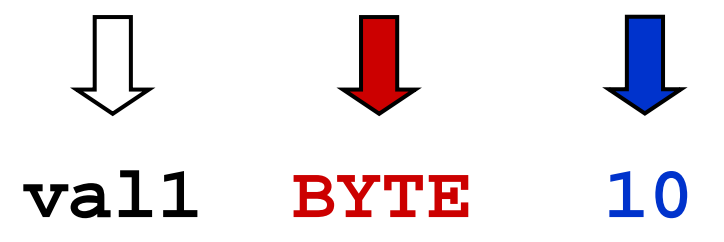

#### **❖ All initializers become binary data in memory**

# Defining BYTE and SBYTE Data

Each of the following defines a single byte of storage:

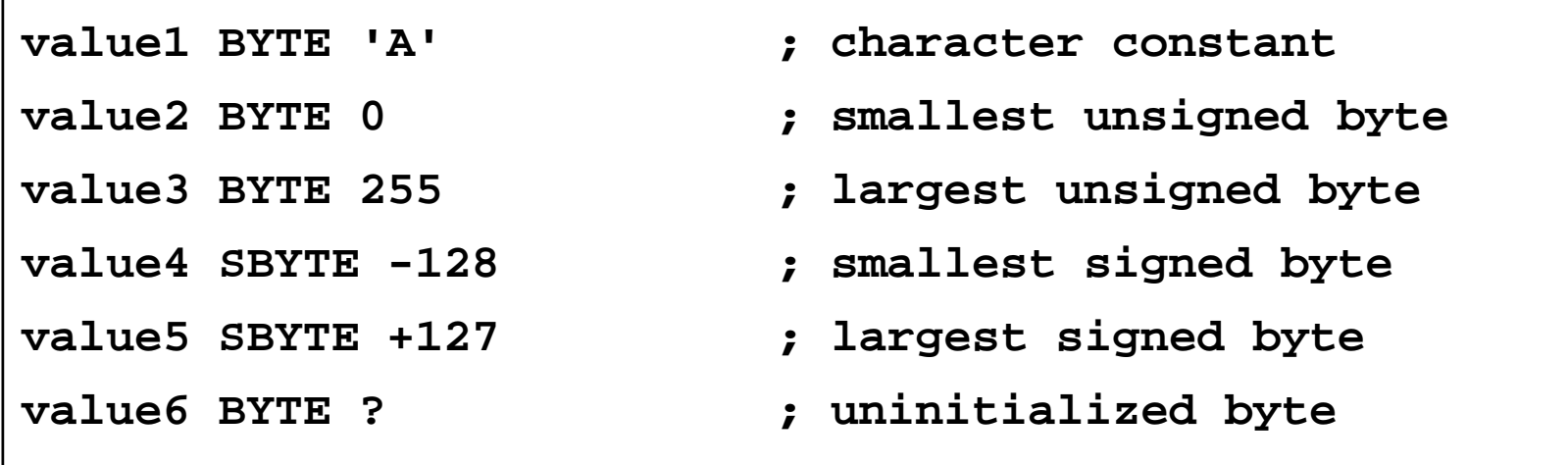

- MASM does not prevent you from initializing a BYTE with a negative value, but it's considered poor style.
- • If you declare a SBYTE variable, the Microsoft debugger will automatically display its value in decimal with a leading sign.

# Defining Byte Arrays

## Examples that use multiple initializers

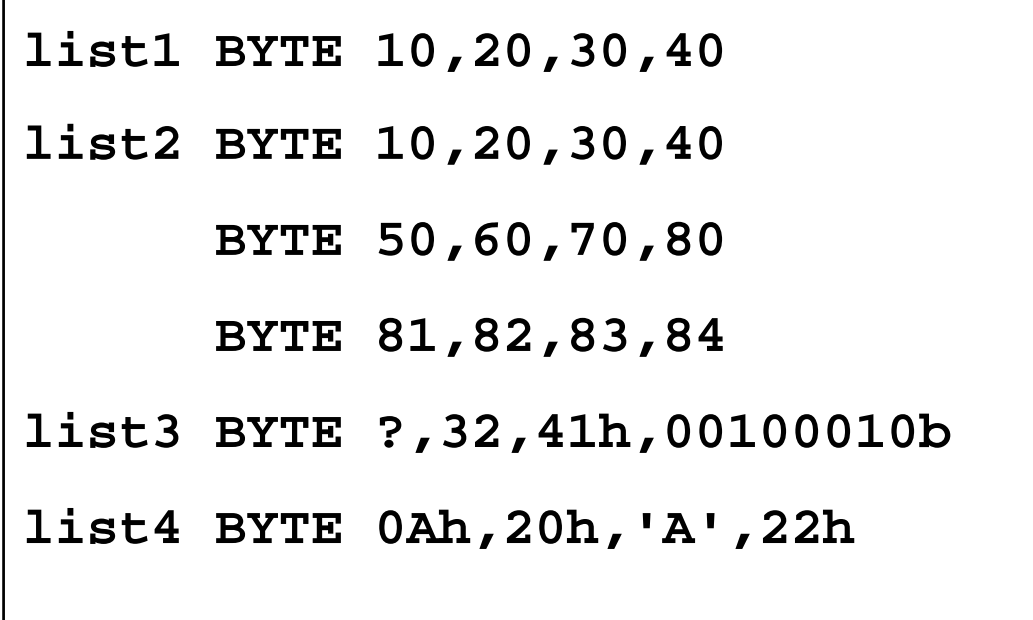

# Defining Strings

❖ A string is implemented as an array of characters

- $\Diamond$  For convenience, it is usually enclosed in quotation marks
- $\Diamond$  It is often terminated with a NULL char (byte value = 0)

**❖ Examples:** 

```
str1 BYTE "Enter your name Enter  name", 0
str2 BYTE 'Error: halting program', 0
str3 BYTE 'A' ', E' ', I' ', O' ', U'
greeting BYTE "Welcome to the Encryption "
            BYTE "Demo Program Demo Program", 0
```
# Defining Strings - cont'd

❖ To continue a single string across multiple lines, end each line with a comma

```
menu BYTE "Checking Account",0dh,0ah,0dh,0ah,
   "1. Create a new account",0dh,0ah,
   "2. Open an existing account",0dh,0ah,
   "3. Credit the account",0dh,0ah,
   "4. Debit the account",0dh,0ah,
   "5. Exit",0ah,0ah,
    "Choice> "  ",0
```
 $\diamond$  **End-of-line character sequence: | Idea: Define all strings**  $\Diamond$  0Dh = 13 = carriage return

 $\Diamond$  0Ah = 10 = line feed

used by your program in the same area of the data segment

# Using the DUP Operator

Use DUP to allocate space for an array or string

 $\Diamond$  Advantage: more compact than using a list of initializers

Syntax

```
counter DUP ( argument )
```
Counter and *argument* must be constants expressions

**❖ The DUP operator may also be nested** 

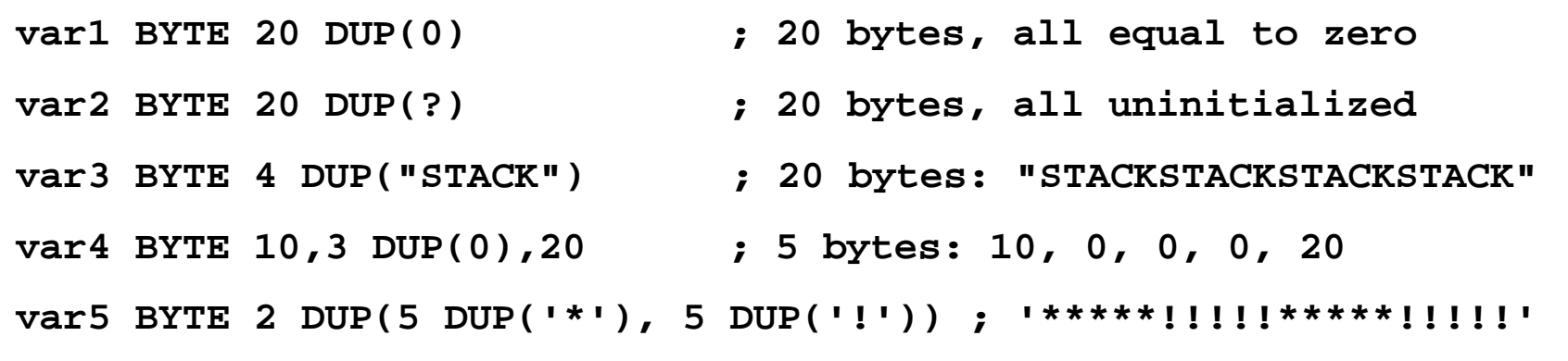

# Defining 16-bit and 32-bit Data

### Define storage for 16-bit and 32-bit integers

- $\diamond$  Signed and Unsigned
- $\Diamond$  Single or multiple initial values

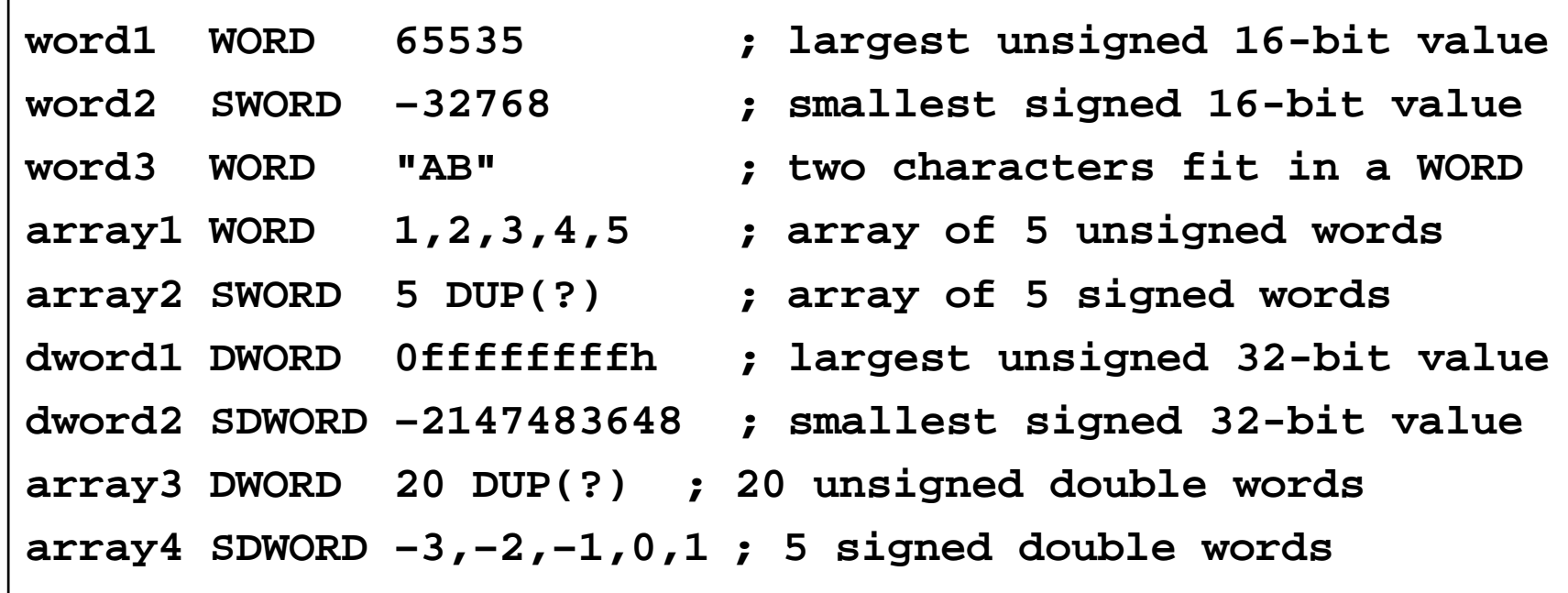

# QWORD, TBYTE, and REAL Data

### ❖ QWORD and TBYTE

- $\Leftrightarrow$  Define storage for 64-bit and 80-bit integers
- $\Diamond$  Signed and Unsigned

### ❖ REAL4, REAL8, and REAL10

 $\diamond$  Defining storage for 32-bit, 64-bit, and 80-bit floating-point data

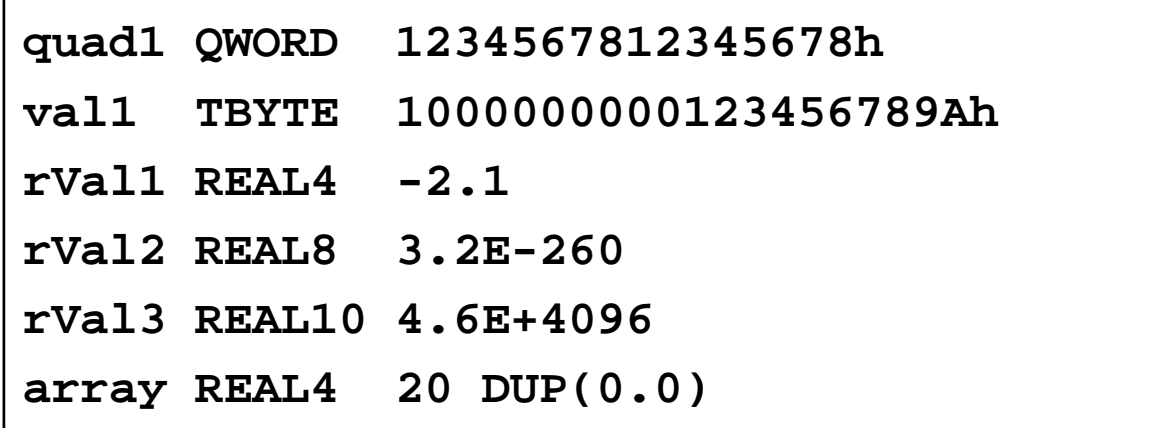

# Symbol Table

#### Assembler builds a symbol table

- $\Diamond$  So we can refer to the allocated storage space by name
- $\Diamond$  Assembler keeps track of each name and its offset
- $\Leftrightarrow$ Offset of a variable is relative to the address of the first variable

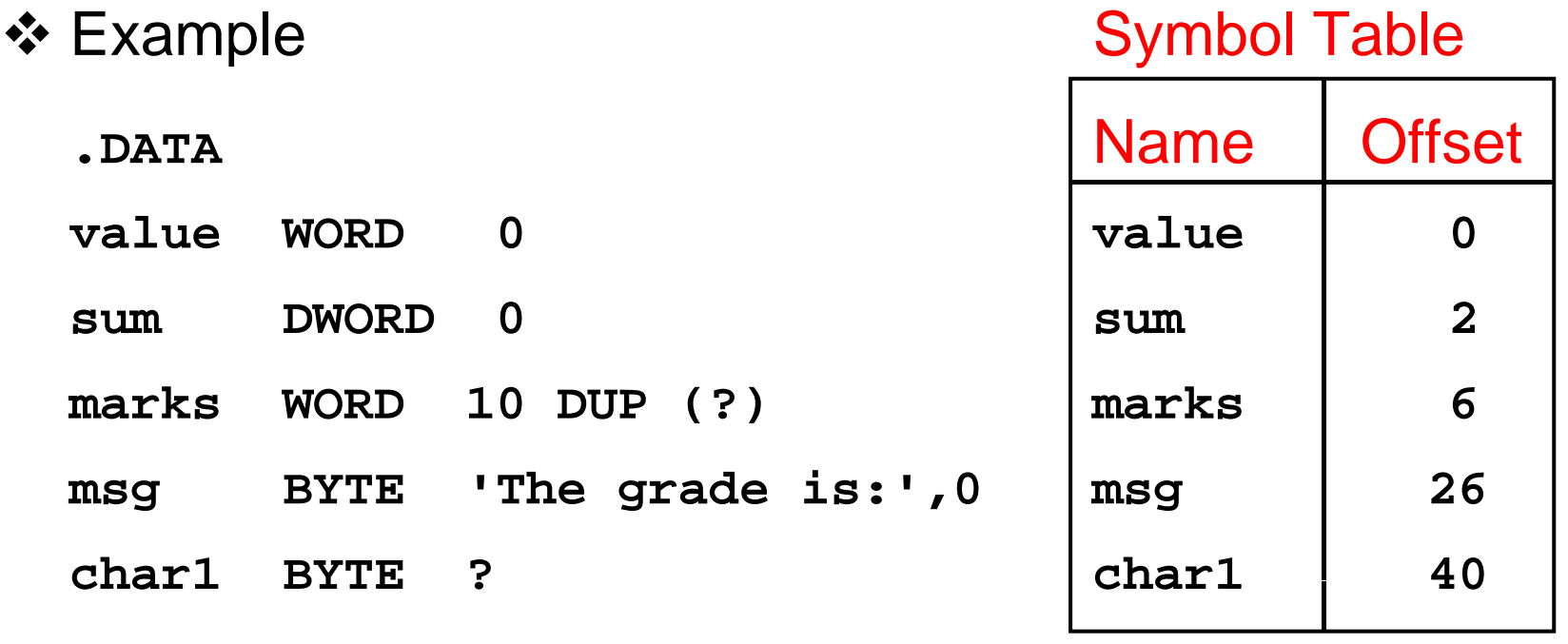

# Byte Ordering and Endianness

❖ Processors can order bytes within a word in two ways

### Little Endian Byte Ordering

- Memory address = Address of **least significant byte**
- $\Leftrightarrow$  Examples: Intel 80x86

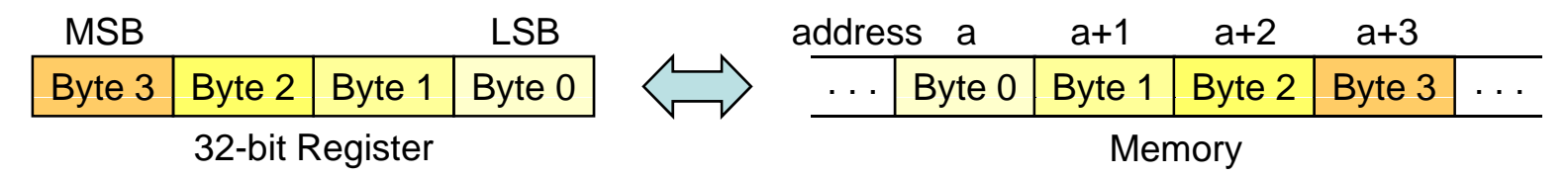

- ◆ Big Endian Byte Ordering
	- Memory address = Address of **most significant byte**
	- $\diamond$  Examples: MIPS, Motorola 68k, SPARC

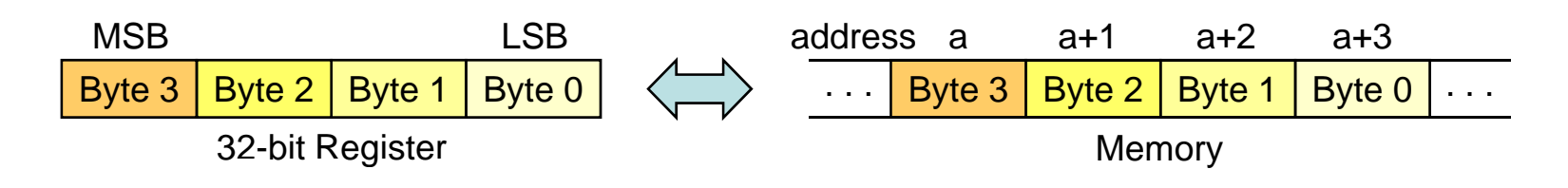

## Adding Variables to AddSub

**TITLE Add and Subtract, Version 2 (AddSub2.asm) .686.MODEL FLAT, STDCALL .STACKINCLUDE Irvine32.inc.DATAval1 DWORD 10000hval2 DWORD 40000hval3 DWORD 20000h result DWORD ?.CODEmain PROCmov eax val eax,val1 ; start with 10000h add eax,val2 ; add 40000h sub eax,val3 ; subtract 20000h mov result,eax ; store the result (30000h) call DumpRegs ; display the registers exitmain ENDPEND main**

# Next . . .

- ❖ Basic Elements of Assembly Language
- **❖ Flat Memory Program Template**
- ❖ Example: Adding and Subtracting Integers
- ❖ Assembling, Linking, and Debugging Programs
- **❖ Defining Data**
- **❖ Defining Symbolic Constants**
- Data-Related Operators and Directives

# Defining Symbolic Constants

### ❖ Symbolic Constant

- $\diamond$  Just a name used in the assembly language program
- $\ \ \diamond$  Processed by the assembler  $\Rightarrow$  pure text substitution
- $\Diamond$  Assembler does NOT allocate memory for symbolic constants
- ❖ Assembler provides three directives:
	- $\Leftrightarrow$  = directive
	- $\Leftrightarrow$  EQU directive
	- $\Diamond$  TEXTEQU directive
- Defining constants has two advantages:
	- $\Leftrightarrow$  Improves program readability
	- $\Diamond$  Helps in software maintenance: changes are done in one place

# Equal-Sign Directive

#### **❖ Name = Expression**

- $\ \ \Diamond \ \ Name$  is called a symbolic constant
- $\ \ \Leftrightarrow \ \textit{Expression}$  is an integer constant expression
- Good programming style to use symbols

```
COUNT = 500 ; NOT a variable (y ) NO memory allocation)
. . .mov eax, COUNT ; mov eax, 500
. . .COUNT = 600 ; Processed by the assembler
. . .mov ebx, COUNT ; mov ebx, 600
```
### ❖ Name can be redefined in the program

# EQU Directive

**❖ Three Formats:** 

Name EQU Expression Integer constant expression Name EQU Symbol Existing symbol name Name EQU <text>
Any text may appear within < ...>

**SIZE EQU 10\*10 ; Integer constant expression PI EQU <3.1416> ; Real symbolic constant PressKey EQU <"Press any key to continue...",0> .DATAprompt BYTE PressKey**

❖ No Redefinition: Name cannot be redefined with EQU 

# TEXTEQU Directive

TEXTEQU creates a text macro. Three Formats:

Name TEXTEQU <text>
assign any text to *name* Name TEXTEQU textmacro assign existing text macro Name TEXTEQU %constExpr constant integer expression

❖ Name can be redefined at any time (unlike EQU)

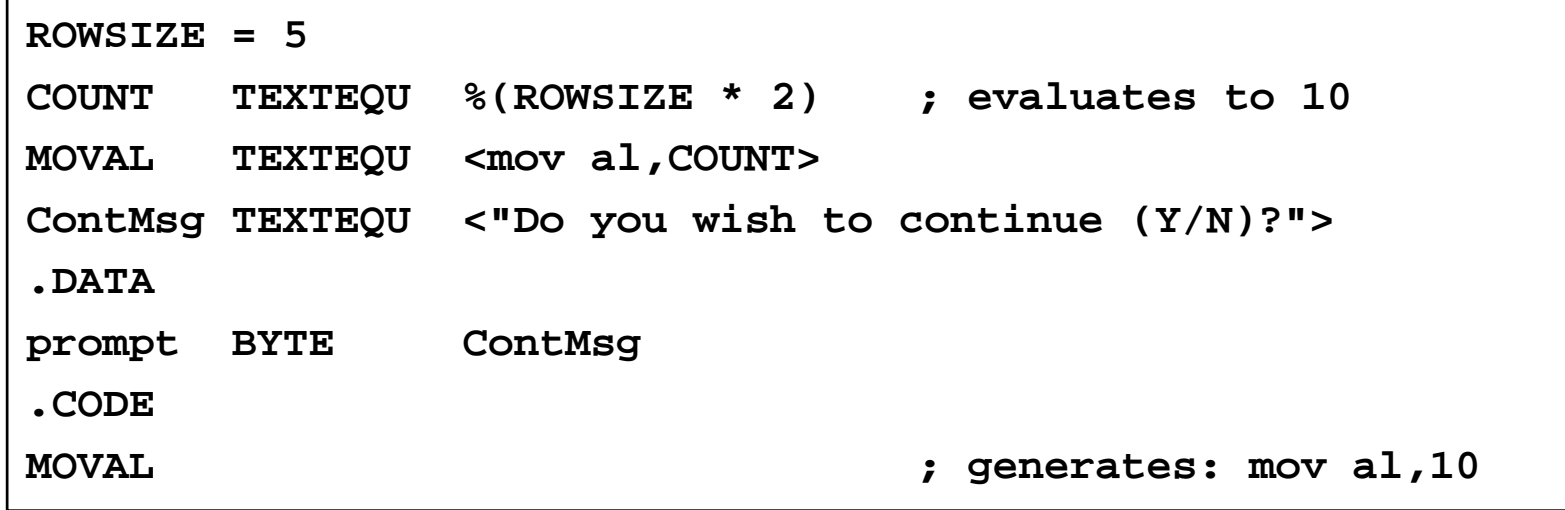

# Next . . .

- ❖ Basic Elements of Assembly Language
- **❖ Flat Memory Program Template**
- ❖ Example: Adding and Subtracting Integers
- ❖ Assembling, Linking, and Debugging Programs
- **❖ Defining Data**
- **❖ Defining Symbolic Constants**
- Data-Related Operators and Directives

## OFFSET Operator

### ❖ OFFSET = address of a variable within its segment

- $\diamond$  In FLAT memory, one address space is used for code and data
- $\Diamond$  OFFSET = linear address of a variable (32-bit number)

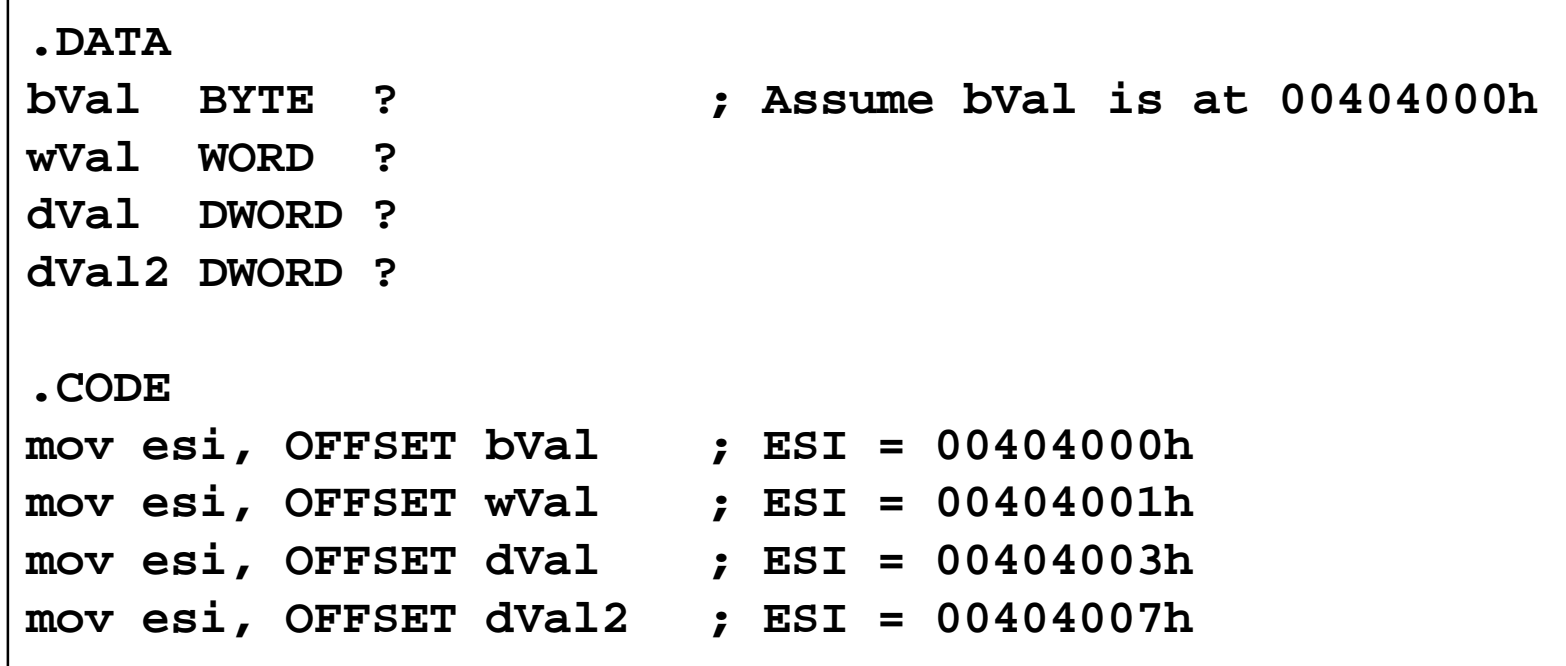

## ALIGN Directive

- **❖ ALIGN** directive aligns a variable in memory
- ❖ Syntax: ALIGN bound
	- $\Diamond$  Where *bound* can be 1, 2, 4, or 16
- ❖ Address of a variable should be a multiple of *bound*
- Assembler inserts empty bytes to enforce alignment

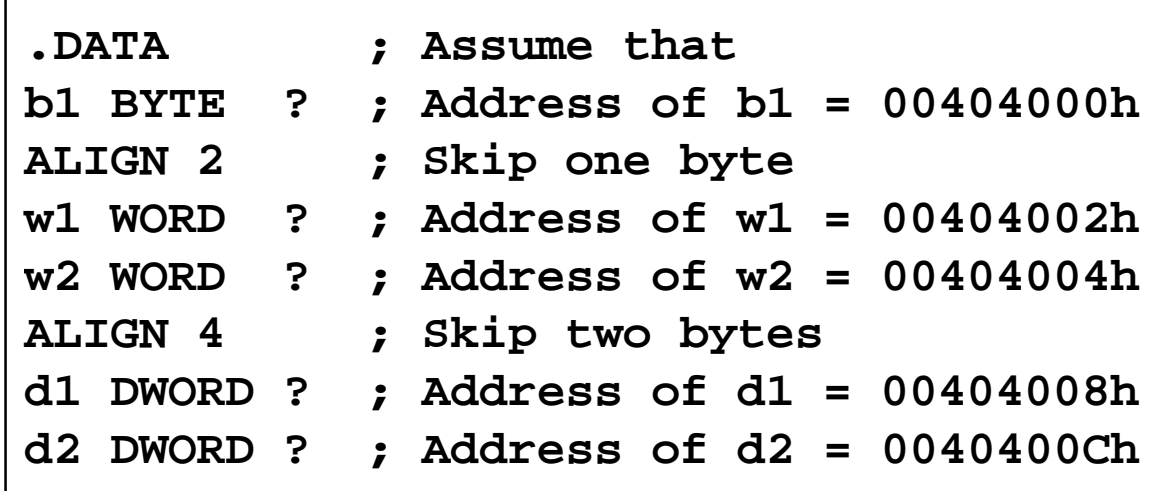

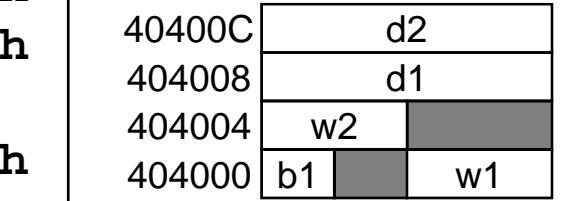

## TYPE Operator

#### TYPE operator

 $\diamond$  Size, in bytes, of a single element of a data declaration

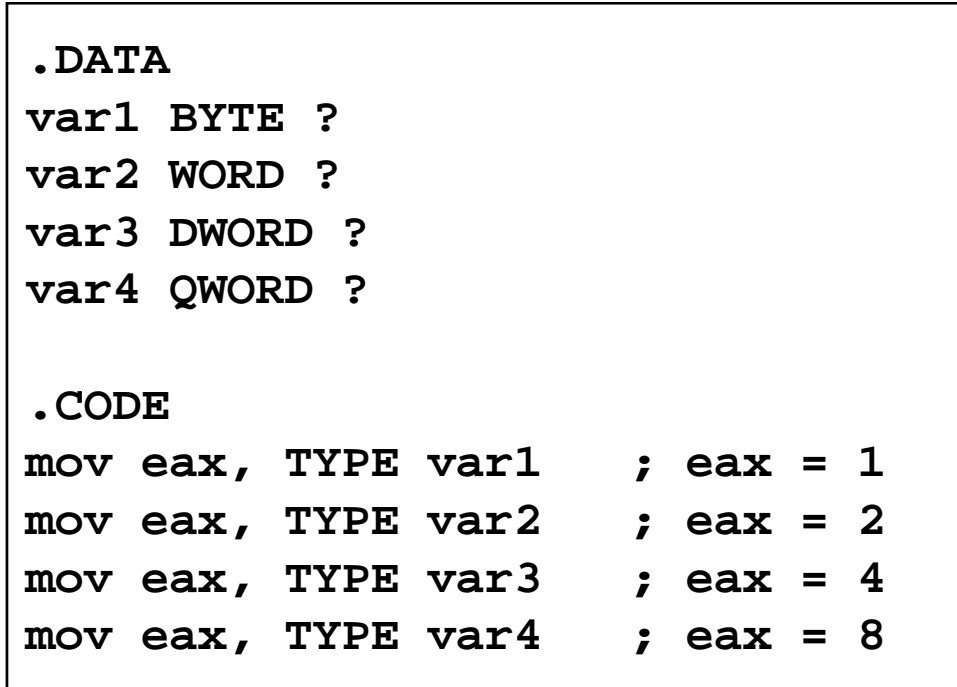

## LENGTHOF Operator

### **❖ LENGTHOF operator**

 $\Diamond$  Counts the number of elements in a single data declaration

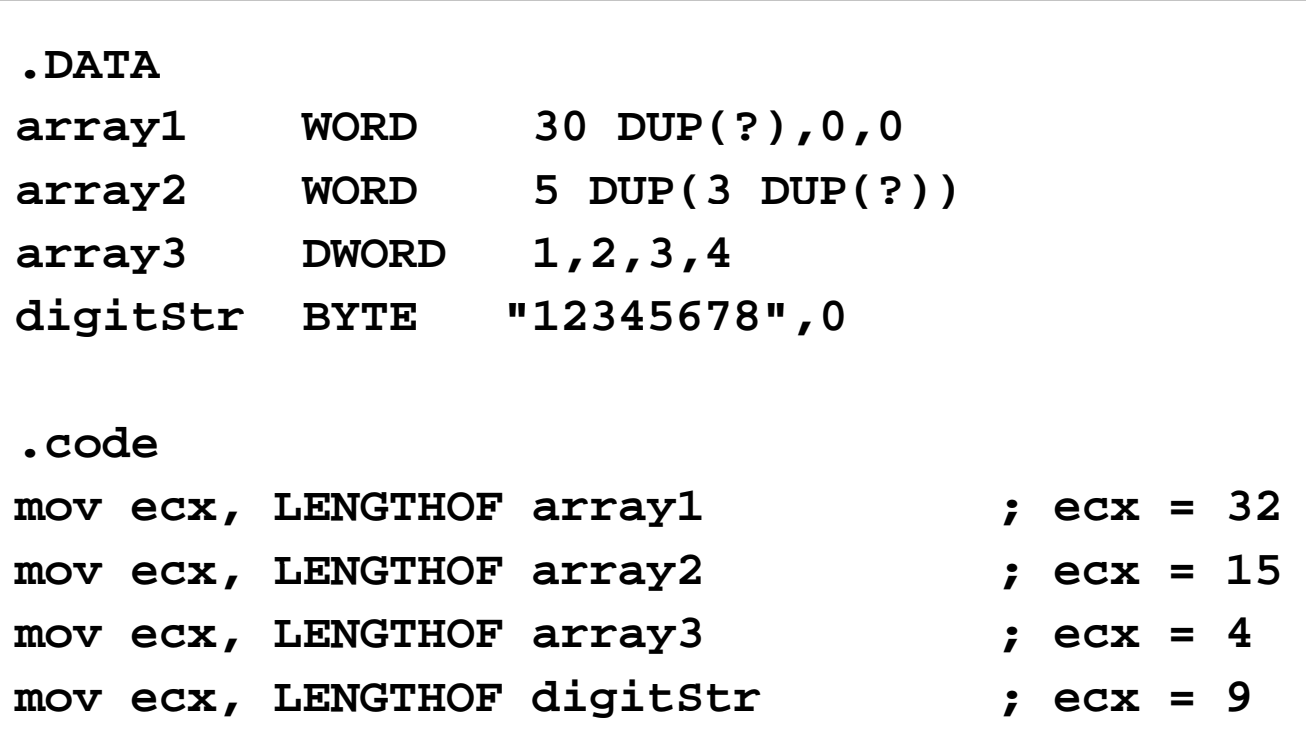

## SIZEOF Operator

### SIZEOF operator

 $\Diamond$  Counts the number of bytes in a data declaration

 $\diamond$  Equivalent to multiplying LENGTHOF by TYPE

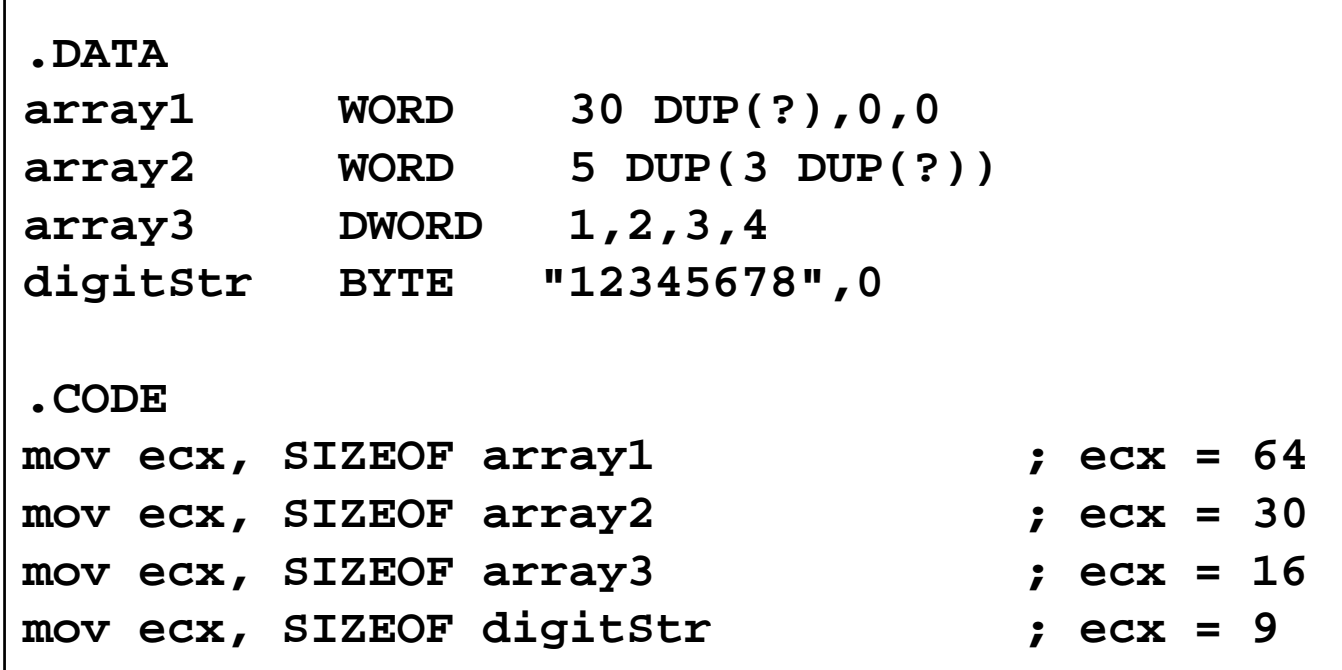

# Multiple Line Declarations

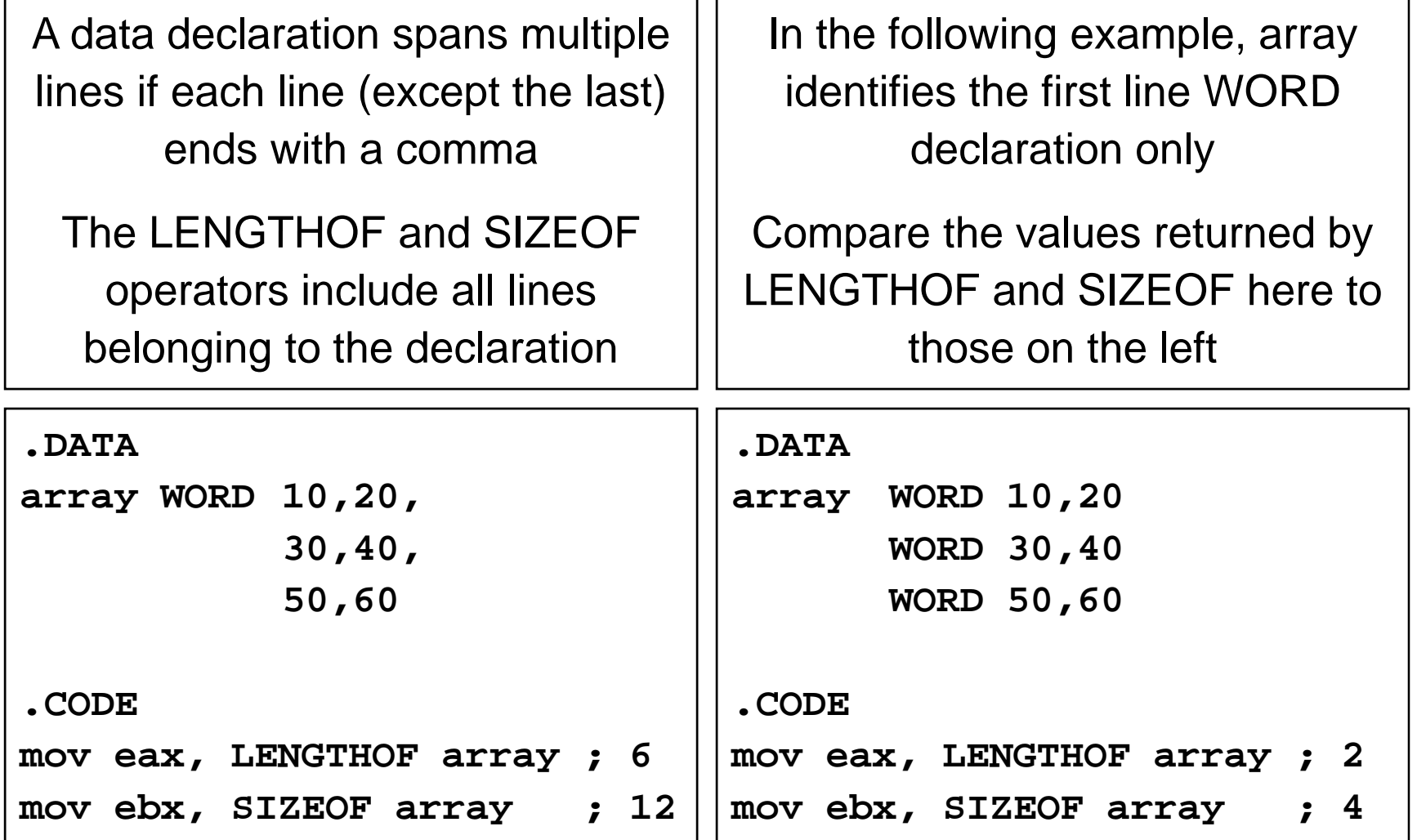

## PTR Operator

❖ PTR Provides the flexibility to access part of a variable

- Can also be used to combine elements of a smaller type
- ❖ Syntax: Type PTR (Overrides default type of a variable)

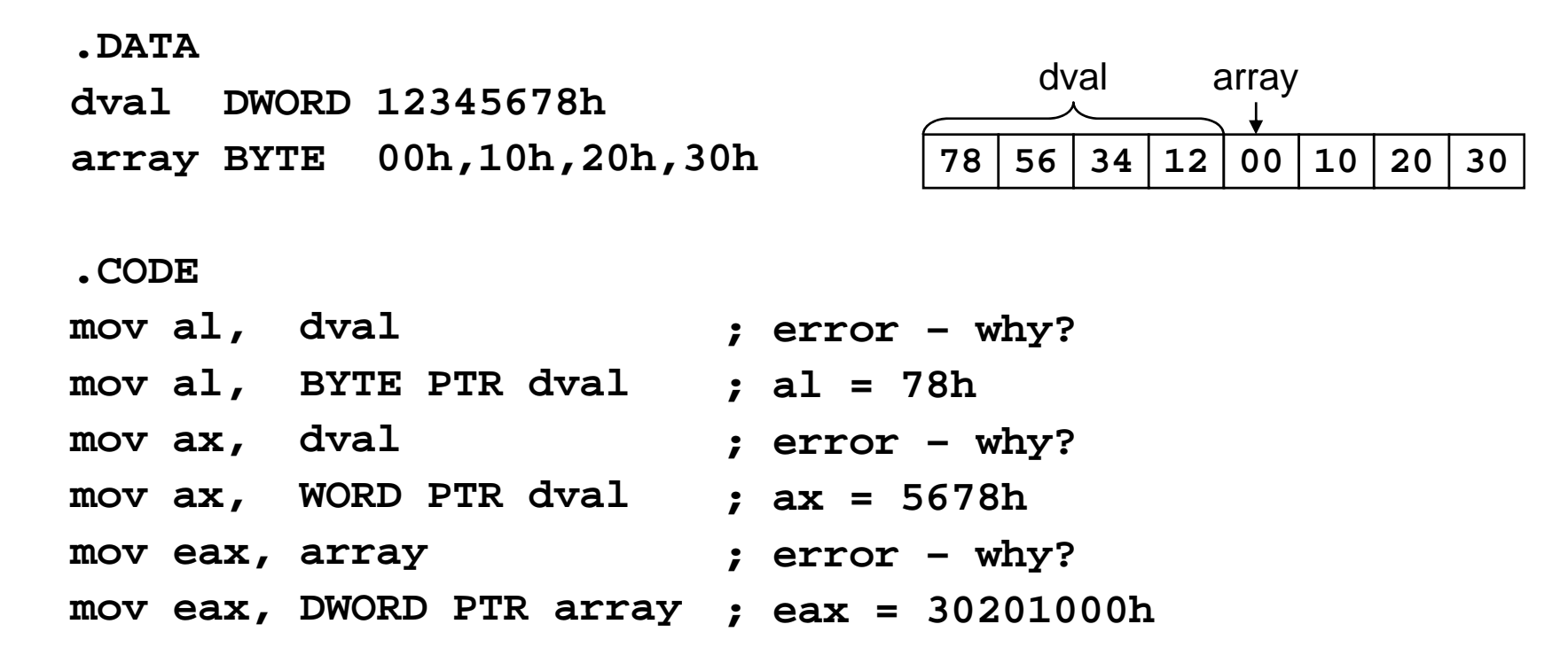

## LABEL Directive

Assigns an alternate name and type to a memory location

- LABEL does not allocate any storage of its own
- ❖ Removes the need for the PTR operator
- ❖ Format: Name LABEL Type

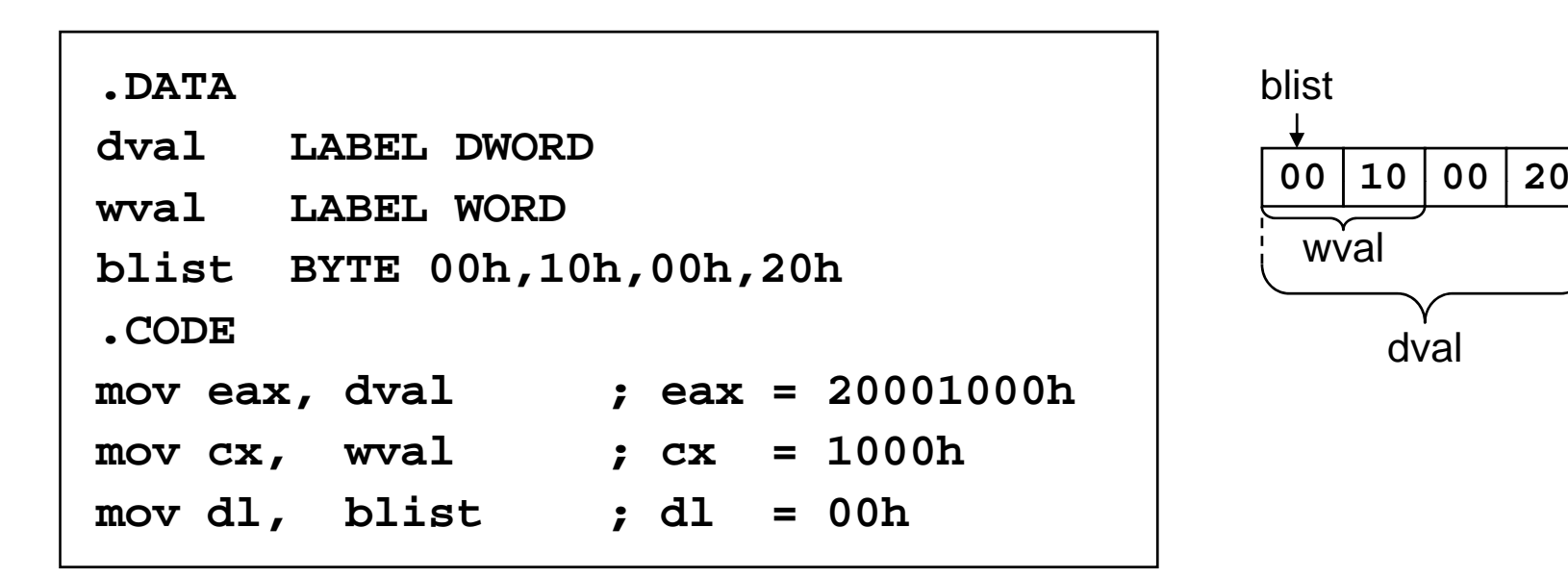

# Summary

- Instruction <sup>⇒</sup> executed at runtime
- Directive <sup>⇒</sup> interpreted by the assembler
- .STACK, .DATA, and .CODE
	- $\Diamond$  Define the code, data, and stack sections of a program
- Edit-Assemble-Link-Debug Cycle
- **❖ Data Definition** 
	- $\Leftrightarrow$  BYTE, WORD, DWORD, QWORD, etc.
	- $\Diamond$  DUP operator
- ❖ Symbolic Constant
	- $\diamond$  =, EQU, and TEXTEQU directives
- Data-Related Operators
	- $\diamond$  OFFSET, ALIGN, TYPE, LENGTHOF, SIZEOF, PTR, and LABEL